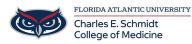

Knowledgebase > Training > Online Training: Beautifying Spreadsheets in Excel

## **Online Training: Beautifying Spreadsheets in Excel**

Marcelle Gornitsky - 2019-12-05 - Training

This Training demonstrates how to beautify your spreadsheets.

The training consists of narrated presentations, demonstration of features, and interactive practice activities.

## If you would like to access this training in Canvas, please click on the link below:

**Online Training: Beautifying Excel Spreadsheets** 

You will need to log into Canvas with your FAU credentials.

If you need assistance, please contact <a href="mailto:comhelpdesk@health.fau.edu">comhelpdesk@health.fau.edu</a>